VRCP FDFSpy с кряком Скачать бесплатно

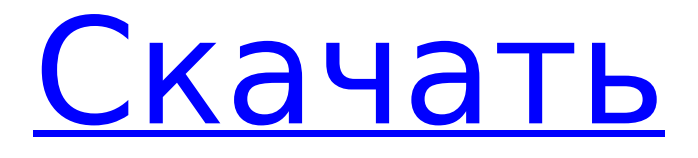

## **VRCP FDFSpy Crack+ Activation Code With Keygen Free [Mac/Win] [Latest-2022]**

Переносите файлы на съемные диски и обратно с помощью этого приложения. В рамках того же пакета программ возможна синхронизация и резервное копирование файлов сразу с нескольких дисков, в зависимости от выбранных фильтров. AutoVRCP™ FDFSpy, доступный на трех языках, прост в использовании. Перетащите файл в список доступных съемных носителей. Все, что вам нужно сделать, это выбрать путь назначения и нажать кнопку «Начать передачу». Это все! Это так просто, и с помощью этого простого интерфейса также можно защитить ваши файлы от случайного удаления или перезаписи. Программа отправит файл в папку назначения только после завершения или прерывания передачи. Если передача не удалась, AutoVRCP™ FDFSpy выведет на экран сообщение об ошибке, информирующее вас о том, что данные не могут быть безопасно переданы. Также можно защитить ваши файлы от перезаписи или перезаписи, установив флажок «Защитить файл от записи». Диалоговое окно «Ход передачи» покажет вам каждую минуту, а также количество файлов, которые были переданы на данный момент. В главном меню доступно множество опций: - Выберите диск, содержащий ваши съемные устройства. - Выберите пункт назначения. - Выберите тип файла для передачи. - Выберите уровень автоматизации для ваших процессов передачи (как часть процесса копирования). - Меняйте фильтры и добавляйте новые. - Установите временной интервал для процесса сканирования. - Защитите файлы от перезаписи или перезаписи, установив флажок «Защитить файл от записи». - Переключить функцию автоматического переименования. - Защитите файлы от случайного удаления. Кроме того, можно сканировать ваши устройства со съемных носителей; выполнять процессы резервного копирования; изменить имя или путь переносного устройства; удалить файлы с устройства; и многое другое. Ключевая особенность: - Одно из лучших программных решений для передачи файлов на съемные устройства хранения данных и обратно. - Автоматически синхронизирует и создает резервные копии файлов с нескольких дисков в зависимости от выбранных фильтров. - Простой пользовательский интерфейс, в котором легко ориентироваться, а также есть удобная функция «Помощь». - Его можно легко использовать, и он поставляется с дружественным установщиком. - Работает с дисками FAT16 и FAT32. - Также позволяет автоматическую защиту ваших файлов. Скачать VRCP F

#### **VRCP FDFSpy Crack+ With Product Key**

VRCP FDFSpy — это многофункциональная портативная программа для сбора данных, позволяющая копировать все файлы FDF вашего ПК и файлы со съемных жестких дисков на ваш ПК. Полностью поддерживает разделы NTFS и FAT32 и позволяет импортировать файлы с любого общего сетевого ресурса или FTP-сервера на ваш ПК. Это идеальное решение для копирования файлов вашего ПК на USB-накопители или карманные/внешние жесткие диски, и оно простое в использовании. Другие программы от Axiom Software Альтернативные комментарии VRCP FDFSpy по WinCode Это отличное программное обеспечение. Тем не менее, у него есть несколько причуд, над которыми, я думаю, нужно поработать. Во-первых, я не мог запустить свою портативную версию без получения сообщения о том, что VRCP уже запущен. При запуске настольной версии мне приходилось ждать завершения VRCP, прежде чем он отобразил содержимое моих USB-накопителей. Мне пришлось сначала отключить VRCP, прежде чем я смог открыть каталог назначения, который я хотел использовать для своей передачи. Это было довольно громоздко. от DELL\_dr\_Kathryn Я пробовал программное обеспечение на двух разных машинах с Windows 7. Первая установилась и заработала нормально. У меня не было проблем с процессом настройки. После запуска я перешел к пользовательскому интерфейсу. Мои USB не отображались в списке. Было похоже, что ничего не было. Я перезагрузился, чтобы убедиться, что он не просто временно не отображается.

Затем я попытался снова. На этот раз программа отказалась загружаться. Проблем с запуском не было, работает без ошибок. Он также показал значок установленного на моем диске. Список устройств, которые должны там отображаться, отсутствует. по WinCode Я пробовал это программное обеспечение с двумя разными USB-накопителями с теми же результатами. У меня не было проблем с подключением любого из дисков, и я смог перенести все файлы на свой компьютер без каких-либо ошибок. Однако содержимое дисков не отображалось в каталоге, в который они должны были перейти. Я смог запустить VRCP из меню «Пуск», и это позволило мне передать один файл на мой компьютер. по WinCode Это отличное программное обеспечение. Тем не менее, у него есть несколько причуд, над которыми, я думаю, нужно поработать. Во-первых, я не мог запустить свою портативную версию без получения сообщения о том, что VRCP уже запущен. При запуске десктопной версии 1709e42c4c

# **VRCP FDFSpy Crack + Download**

VRCP FDFSpy может легко и без усилий передавать файлы FDF/FAT16 с различных сетевых носителей на ваш компьютер. Очень полезный инструмент для быстрого и надежного ознакомления со всеми подключенными медиа-источниками и их содержимым. Вы можете изменить поведение VRCP FDFSpy, например, указать, в какой папке хранятся медиафайлы, какая папка и имя хранятся на ПК и какой источник медиа отображается перед передачей. Вы также можете разместить значок VRCP FDFSpy на панели задач для удобства управления. Примечательные особенности VRCP FDFSpy: Перенос файлов/папок с USB и сетевых носителей на ваш ПК Простой пользовательский интерфейс Настройте источники мультимедиа, папку, имя и местоположение для передачи файлов/папок в Поддержка практически любых файловых систем, включая FAT16, FAT32, FAT64, NTFS и HFS+. Автоматически добавлять папки источников мультимедиа в проводник Windows Автоматически создавать фильтры источников данных и сохранять их Автоматически сохранять файлы на ПК после передачи файлов Автоматически переименовывать файлы, когда они были скопированы Автоматически создавать новые папки для каждого источника мультимедиа Поддержка как локальных, так и сетевых носителей И многое другое! VRCP FDFSpy Скачать бесплатно Пользователь может использовать приложение для управления и копирования файлов с USB или сетевых дисков на свои компьютеры. VRCP FDFSpy поддерживает файловые системы FDF/FAT16, NTFS и HFS+. VRCP FDFSpy настолько прост и удобен в использовании, что в приложение включено множество полезных функций. VRCP FDFSpy поддерживает практически все файловые системы FDF/FAT16. Как только медиафайлы отобразятся на компьютере, он начнет копировать файлы и папки в папку назначения, которую может выбрать пользователь. Таким образом, VRCP FDFSpy может очень легко и быстро передавать файлы с одного или нескольких дисков на компьютер. Шаги по установке VRCP FDFSpy Запустите установку и следуйте подсказкам. Вам будет предложено выполнить некоторые действия и ответить на такие вопросы, как выбор языка, который вы хотите использовать, а затем начать установку. После завершения процесса установки щелкните значок программы, который будет добавлен на рабочий стол вашего компьютера, чтобы начать работу. Как использовать VRCP FDFSpy? Сначала откройте главное окно программы

## **What's New In VRCP FDFSpy?**

VRCP FDFSpy — это бесплатное программное обеспечение, которое позволяет автоматически переносить файлы с различных съемных устройств хранения данных на ваш компьютер. Это чрезвычайно легкий инструмент, который имеет лишь несколько расширенных функций. Он поддерживает различные фильтры, которые можно использовать для выбора нужных файлов. Это приложение включает в себя несколько основных функций, которые помогут вам легко выполнять свою работу. Вот список того, что он может сделать для вас: 1. Удалить себя одним нажатием кнопки 2. Автоматически передает файлы с нескольких дисков 3. Автоматически переименовывать файл, если есть другие файлы с таким же именем. 4. Управляет периодом времени, используемым для обновления списка подключенных носителей. 5. Переименуйте файл, если он уже имеет такое имя. 6. Перечисляет файлы, которые были переданы или передаются в настоящее время. 6. Выбираемые фильтры помогут сократить файлы 7. Поддержка нескольких языков 8. Можно установить на несколько дисков 9. Можно использовать на нескольких компьютерах 10. У него есть установщик Windows 11. Это бесплатное приложение, которое можно свободно использовать для любых целей# Copyright (C) Red Hat, Inc., 2012-2018.  $#$   $#$  Этот материал, защищенный авторским правом, доступен всем желающим, # изменять, копировать или распространять его в соответствии с положениями и условиями # Стандартной общественной лицензии GNU v.2 или (по вашему выбору) любой более поздней версии # версия, выпущенная Free Software Foundation.  $# #$  Эта

программа распространяется в надежде, что она будет полезна, но # БЕЗ КАКИХ-ЛИБО ГАРАНТИЙ; даже без подразумеваемой гарантии КОММЕРЧЕСКОЙ ПРИГОДНОСТИ # или ПРИГОДНОСТЬ ДЛЯ ОПРЕДЕЛЕННОЙ ЦЕЛИ. См. Стандартную общественную лицензию GNU. # Больше подробностей. # # Вы должны были получить копию Стандартной общественной лицензии GNU  $#$  вместе с этой программой; если нет, напишите в Free Software Foundation,  $#$ Inc., Франклин-стрит, 51, пятый этаж, Бостон, Массачусетс, 02110-1301, США. включить разработчик/Makefile.developer , \$state.transition); если (cc.state == cc.MEDIA\_LOADING) { \$state.go('home.news');

## **System Requirements For VRCP FDFSpy:**

МЕХАНИКА ИГРЫ: Для тех, кто не знает, эта игра была разработана командой разработчиков/студии Smotlana Games, и с помощью сообщества мы смогли внести некоторые большие изменения. SMOTLANA GAMES – БЫСТРЫЕ СЛУХИ: 1. SMOOTLANA GAMES БОЛЬШЕ НЕ ЖИВУ. ИХ РАЗВЕРНУЛА НОВАЯ КОМПАНИЯ - MINDWARE STUDIOS 2. ПОЖИЛЫЙ ЧЕЛОВЕК, УЧАСТВУЮЩИЙ В

Related links: